## Ochrona i bezpieczeñstwo

Ochrona: mechanizm służący do kontrolowania dostępu procesów lub użytkowników do zasobów systemu komputerowego

Bezpieczeństwo: miara zaufania, że zostanie zachowana nienaruszalność systemu i jego danych

Cel ochrony: zapewnić, że każdy obiekt w systemie jest wykorzystywany prawidłowo i tylko przez upoważnione do tego procesy

### Domeny ochrony

- · System komputerowy jest zbiorem obiektów (sprzêtowych i programowych)
- Każdy obiekt ma jednoznaczną nazwę i można na nim wykonywać określony zbiór operacji
- Domena ochrony określa zasoby dostępne dla procesu: zbiór-praw = podzbiór zbioru operacji wykonywanych na obiekcie

 $prawo-dostepu = \langle nazwa-objektu, zbio'r-praw \rangle$  $domena = zbi$ ór praw-dostępu

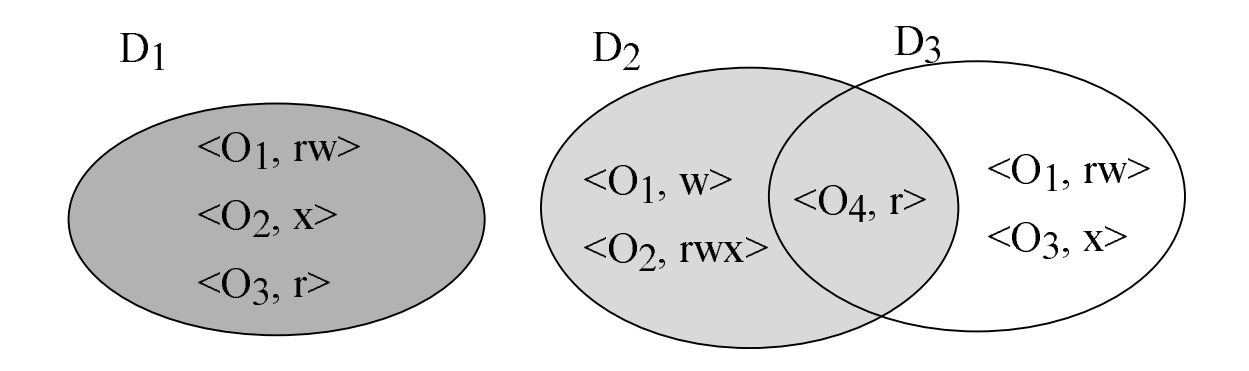

## Implementacja domeny

- System składa się z dwóch domen: użytkownika i nadzorcy
- · Unix
	- $-$  domena = id-użytkownika
	- przełączanie domeny realizowane przez system plików: z każdym plikiem jest związany bit domeny (set-uid bit); kiedy wykonuje się plik i set-uid bit=1, to czasowo identyfikatorem użytkownika staje się id właściciela pliku; po zakoñczeniu powrót do poprzedniego id
- · Pierścienie w Multicsie

niech  $D_i$  i  $D_k$  będą dwoma pierścieniami domen

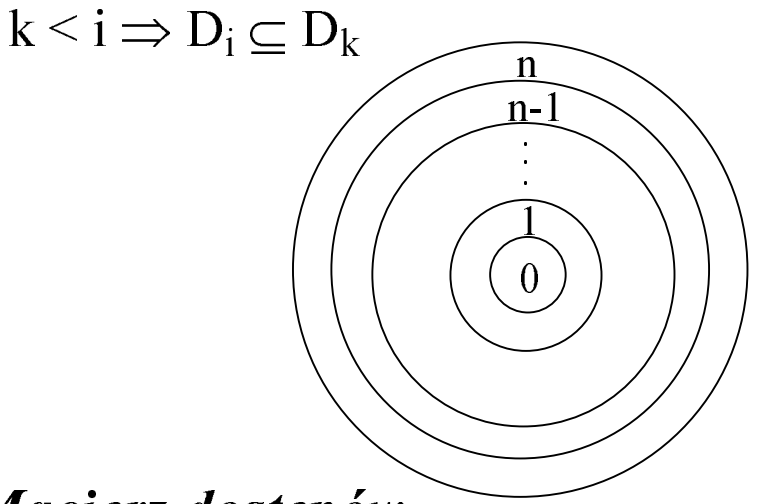

# Macierz dostępów

- wiersze domeny
- kolumny obiekty i domeny
- każda pozycja prawa dostępu, nazwy operacji

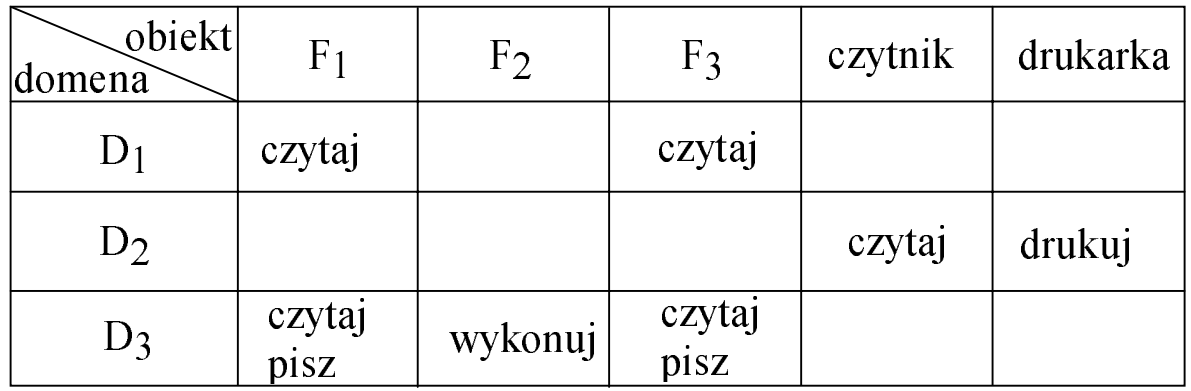

- jeśli proces w domenie  $D_i$  próbuje wykonać operację "op" na obiekcie  $O_k$ , to "op" musi należeć do macierzy dostępu
- macierz dostępu pozwala oddzielić *mechanizm* ochrony od realizowanej polityki ochrony
- · można realizować dynamiczną ochronę
	- potrzebne operacje dodawania i usuwania praw dostêpu
	- specjalne prawa dostępu:
		- $\circ$  właściciel obiektu O<sub>i</sub> (dodawanie i usuwanie praw)
			- zmiana w kolumnie
		- kopiowanie (ograniczone kopiowanie lub przekazanie) operacji z  $O_i$  do  $O_k$  - zmiana w kolumnie
		- *« kontrola* domeny zmiana w wierszu
		- $\circ\,przelqc$ zenie z domeny  ${\rm D}_{\rm i}$  do  ${\rm D}_{\rm k}$

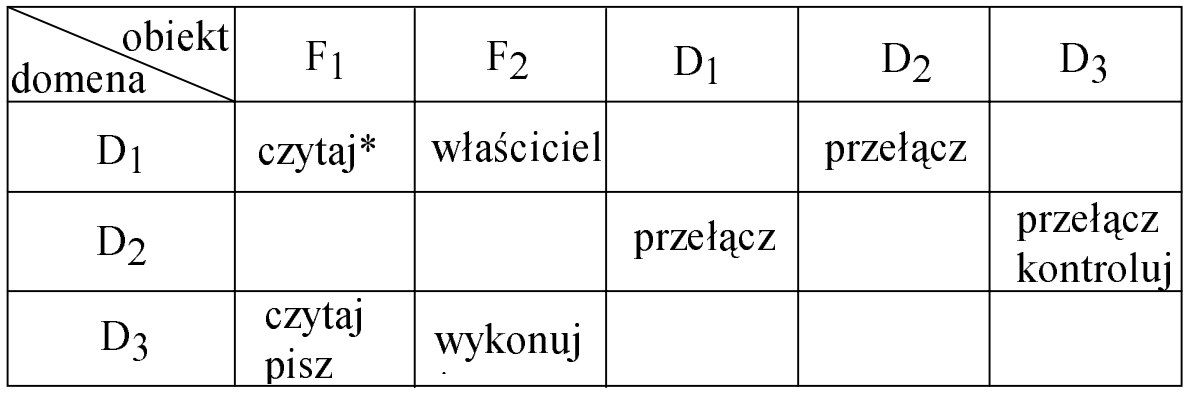

#### Implementacja macierzy dostępu

- Każda kolumna = *lista praw dostępu* do jednego obiektu; można rozszerzyć o standardowy zbiór praw dostępu
- Każdy wiersz = *lista dojść* (ang. *capability*) domeny
- · Przyk³ad : system plików w Unixie
	- z każdym plikiem jest związana lista praw dostępu
	- w chwili otwarcia pliku sprawdza się listę praw i kopiuje
	- je do tablicy plików (dołącza do listy dojść procesu)
	- podczas dostępu do pliku sprawdza się listę dojść
- podczas zamykania pliku usuwa się dojście do pliku
- gdy plik otwierany do czytania, do tablicy plików wstawia się jedynie dojście umożliwiające czytanie

#### Unieważnianie praw dostępu

- Lista praw dostępu: proste, natychmiastowe
- Lista dojść: trudniejsze, gdyż dojścia są rozproszone w systemie
	- wtórne pozyskiwanie (okresowo usuwa się dojścia z każdej domeny)
	- wskaźniki zwrotne od obiektu do jego dojść (Multics)
	- dowiązanie pośrednie (w globalnej tablicy)
	- klucze: z każdym obiektem jest związany klucz główny (modyfikowalny); tworząc dojście przypisuje się mu bieżącą wartość klucza głównego (proces nie może go sprawdzić ani zmienić); operację można wykonać, gdy klucze pasują; unieważnienie polega na zmianie klucza głównego

## Przykład: obiekty i dojścia w Amoebie

- Wykonanie operacji na obiekcie wymaga wywołania zdalnej procedury (RPC) serwera
- Klienci nie znają położenia obiektów ani serwerów
- Klient tworzący obiekt wywołuje RPC, dostaje od serwera dojście do nowego obiektu

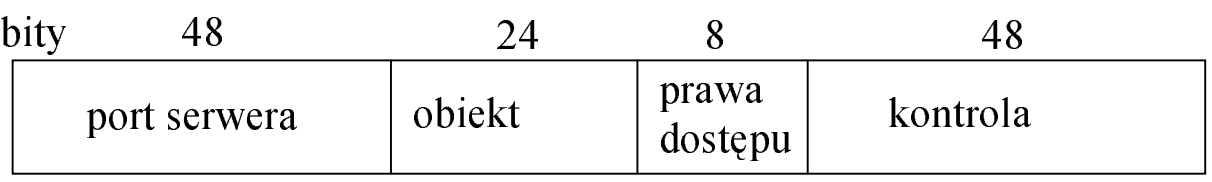

• Chcac wykonać operację na obiekcie, klient musi dostarczyć dojście

- Jądro usuwa z dojścia port serwera (lokalizuje maszynę), resztę przesyła serwerowi
- · Podczas tworzenia obiektu serwer losowo ustala wartość pola kontrolnego, wstawia ją do dojścia i zapamiętuje w swoich tablicach
- · Właściciel dojścia ma wszystkie bity praw dostępu ustawione na 1
- Utworzenie *ograniczonego dojścia* wymaga przesłania do serwera dojścia i maski bitowej nowych praw

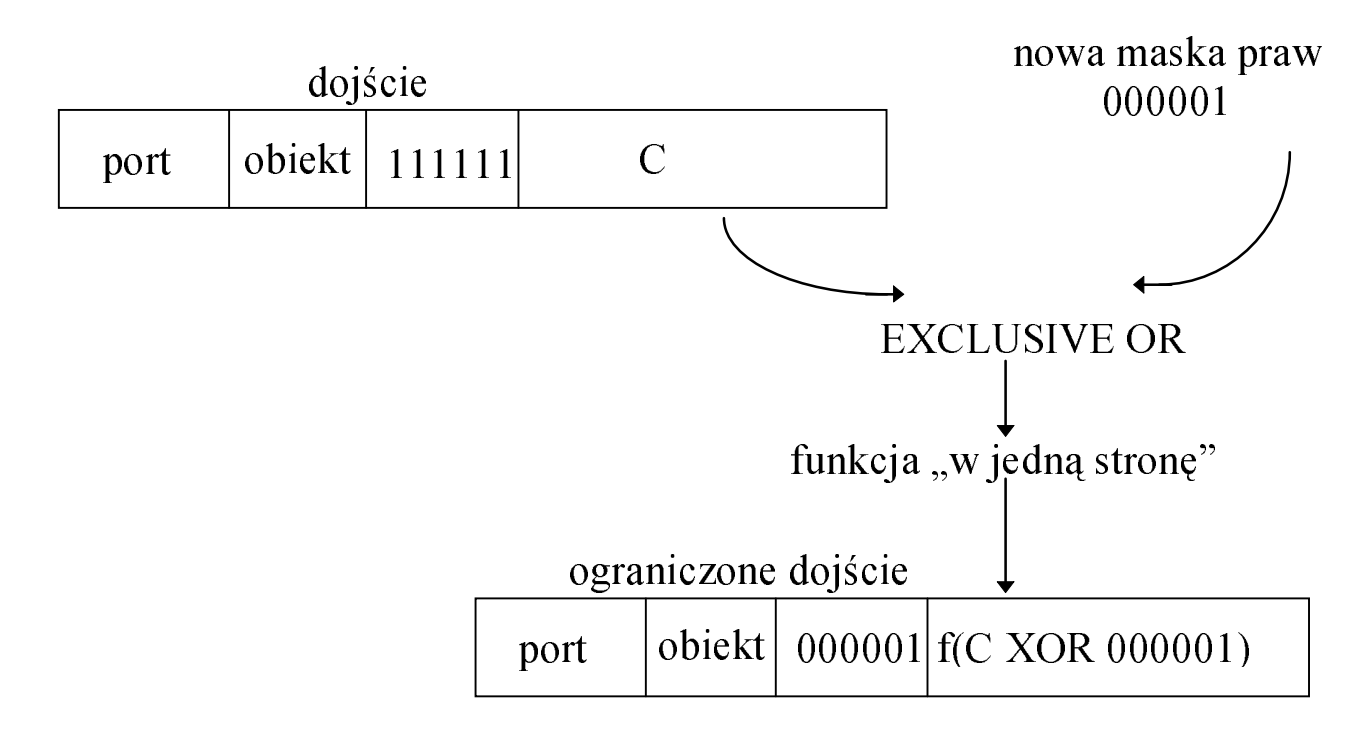

- · Otrzymawszy ograniczone dojcie serwer wykonuje XOR pola kontrolnego z tablicy z prawami dostêpu i porównuje wynik z polem kontrolnym dojścia
- Co się stanie, gdy użytkownik "ręcznie" rozszerzy swoje prawa dostępu umieszczone w dojściu?

# Problem bezpieczeñstwa

- · Bezpieczeñstwo systemu wymaga uwzglêdnienia zewn. środowiska systemu i chronienia systemu przed:
	- nieautoryzowanym dostępem
	- złośliwą modyfikacją lub niszczeniem
	- przypadkowym "rozspójnieniem"
- · Powody utraty informacji:
	- zdarzenia losowe
	- błędy sprzętowe
	- błędy ludzkie
	- Można temu zapobiegać poprzez archiwizowanie
- · Intruzi
	- pasywni ("podglądacze")
	- aktywni (ciekawscy, włamywacze dla sportu, włamywacze dla pieniędzy, szpiedzy)
- Kontrola "tożsamości" użytkownika hasła (wymuszanie częstej zmiany hasła, kontrola "odgadywalności" hasła, rejestrowanie błędnych prób dostępu)
- Słynne przykłady błędów dotyczących ochrony w znanych systemach

## Unix

- · Program lpr ma opcjê usuwania pliku po jego wydrukowaniu; wczesne wersje systemu zezwalały na wydrukowanie przez każdego użytkownika (i późniejsze usunięcie) pliku systemowego z hasłami
- Kilka innych sposobów dotarcia do pliku z hasłami

#### Multics

- Ochrona dla pracy w trybie podziału czasu była świetna, a dla trybu wsadowego prawie nie istniała
	- zmodyfikowanie edytora, aby poza edycją kradł pliki
	- wstawienie skompilowanej wersji do katalogu bin ofiary

#### **Tenex**

- Pliki były chronione hasłami; aby odgadnąć hasło ofiary wykorzystywało się stronicowanie i pamięć wirtualną
- Intruz umieszczał hasło na stronie w określonej pozycji:

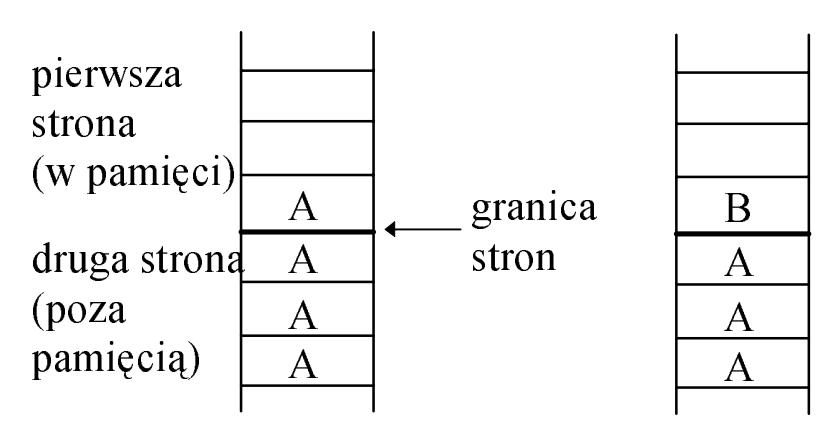

• Jeśli prawdziwe hasło zaczynało się na A, to pojawiało się przerwanie braku strony (wy³apywane przez intruza), wpp sygnał ILLEGAL PASSWORD

### "The Internet Worm"

- · 2.11.1988 student Cornell Univ, Robert Tappan Morris, wpuścił do sieci program z robakiem
- Unieszkodliwił tysiące komputerów na świecie
- · Opisane w CACM, vol. 32, June 1989, pp. 678-687
- · Morris wykrył dwa błędy w Berkeley Unix, które pozwoliły mu bez autoryzacji mieć dostęp do komputerów w Internecie
- Napisał program, który rozmnażał się w każdym komputerze, do którego dotarł
- Nie wiadomo, czy 2.11 miał być test, czy prawdziwy atak
- Program składał się z dwóch części: programu ładującego  $(11.c, 99$  wierszy w C) i właściwego robaka
- l1.c był kompilowany i wykonywany na atakowanej maszynie; podczas działania ściągał z maszyny, z której przyszedł, właściwego robaka
- Zamazując za sobą ślady, patrzył dokąd może się udać dalej
- · Trzy metody infekowania kolejnych komputerów
	- próba wykonania rsh niektóre komputery wpuszczają
	- finger finger daemon nie sprawdzał przepełn. bufora)
	- wykorzystanie błędu w sendmail
- Gdy robak dotarł na docelowy komputer, starał się złamać hasło (artykuł ojca i Kena Thompsona z 1979 roku)
- Robak uciekał, gdy widział już swoją kopię, ale raz na 7 zostawał - to spowodowało epidemie
- · Moriss wpadł, gdy jego przyjaciel powiedział dziennikarzowi (John Markoff), że robak jest niewinny, wszystko było żartem i autorowi jest przykro; zdradził przy tym login autora: rtm
- Morris był sądzony (sąd federalny):
	- grzywna 10,000 \$
	- 3 lata opieki kuratora
	- 400 godzin pracy społecznej
	- ponadto zasądzono od niego w sumie 150,000 \$
- Opinie na temat kary były podzielone

## Szyfrowanie

- · Szyfrowanie jest powszechnie stosowaną metodą ochrony informacji przesyłanej przez niepewne łącza
- · Cechy dobrej metody szyfrowania:
	- $k$  klucz
	- $E_k$  ogólny algorytm szyfrowania kluczem k
	- $D_k$  ogólny algorytm deszyfrowania kluczem k
	- m komunikat
	- 1.  $D_k$  ( $E_k(m)$ ) = m
	- 2.  $E_k$  i  $D_k$  można obliczyć efektywnie
	- 3. Bezp. systemu zależy od tajności  $k$ , a nie  $E$  lub  $D$
- Standard Szyfrowania Danych (DES) wymaga (bezpiecznej!) dystrybucji klucza do autoryzowanych użytkowników - kłopotliwe
- Szyfrowanie z kluczem publicznym: każdy użytkownik ma dwa klucze:
	- klucz publiczny do szyfrowania danych
	- klucz prywatny znany jedynie pojedynczemu
	- użytkownikowi; do deszyfrowania danych
	- $(e, n)$  klucz publiczny
	- $(d, n)$  klucz prywatny
	- $(e, d, n -$  dodatnie liczby całkowite)
	- $m$  komunikat, liczba całkowita z przedziału  $[0, n-1]$

$$
E(m) = me \text{ mod } n = C
$$
  

$$
D(C) = Cd \text{ mod } n
$$

 $n = p \cdot q$  (p, q - duże, losowe liczby pierwsze, liczba cyfr>100)

 $n$  - znane publicznie, ale  $p$  i  $q$  nie (rozłożenie liczby  $n$  na czynniki pierwsze jest b. trudne)

Ochrona i bezpieczeństwo str. 9

 $d =$  duża, losowa liczba całkowita, względnie pierwsza wobec  $(p - 1) \cdot (q - 1)$ : nww  $[d, (p - 1) \cdot (q - 1)] = 1$ e:  $e \cdot d \mod (p-1) \cdot (q-1) = 1$  $(d i e tez$  trudno odgadnąć)

**Przyklad:** 
$$
p = 5
$$
,  $q = 7$   
\n $n = 35$ ,  $(p - 1) \cdot (q - 1) = 24$   
\n $d = 11$ ,  $e = 11$   
\n $dla m = 3$ :  
\n $C = m^e \mod n = 3^{11} \mod 35 = 12$   
\n $C^d \mod n = 12^{11} \mod 35 = 3 = m$ 

## **PGP** (*Pretty Good Privacy*, *Philip Zimmermann*)

Ogólnie dostêpny pakiet programowy do kodowania i "podpisywania" przesyłanych danych

#### Nadawca:

- koduje podpis własnym kluczem prywatnym
- koduje podpisany komunikat kluczem publicznym odbiorcy

#### Odbiorca:

- dekoduje komunikat własnym kluczem prywatnym
- dekoduje podpis kluczem publicznym nadawcy